# **Силабус освітнього компоненту ОК 11** (умовне позначення ОК в освітній програмі (ОП))

### **Інженерна та комп'ютерна графіка**

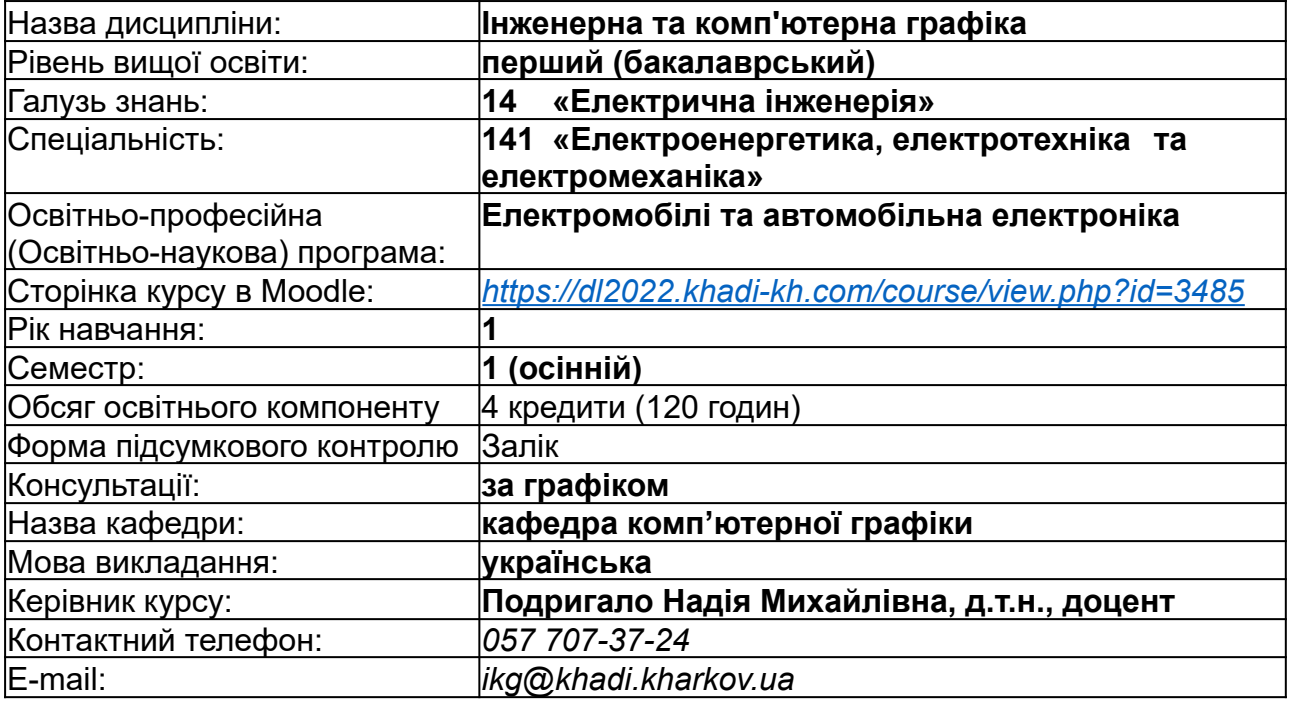

### **Короткий зміст освітнього компоненту:**

**Метою є** підготовка фахівців в галузі електричної інженерії з використанням геометричного та графічного моделювання у процесі розробки нових конструкцій (в тому числі з використанням засобів обчислювальної техніки).

**Предмет***:* теоретичні та методологічні основи, методичні положення наукових напрямків системи інженерної та комп'ютерної графіки.

#### **Основними завданнями вивчення навчальної дисципліни є:**

−засвоєння знань з методів утворення геометричних моделей об'єктів та функціональних можливостей й особливості організації комп'ютерного проектування у пакетах AutoCAD;

−вивчення особливостей проектування із застосуванням прикладних бібліотек у системі AutoCAD;

−здобуття навичок моделювання геометричних моделей об'єктів та їхнього комп'ютерного проектування в пакетах AutoCAD, оформлення конструкторської документації;

−формування навичок організації самостійної науково-дослідницької роботи.

#### **Передумови для вивчення освітнього компоненту:**

дисципліна «Інженерна та комп'ютерна графіка» вивчається на основі знань з геометрії, креслення, основ інформатики та обчислювальної техніки.

#### **Компетентності, яких набуває здобувач:**

### *Загальні компетентності***:**

- ЗК1 здатність до абстрактного мислення, аналізу і синтезу;
- ЗК2 здатність застосовувати знання у практичних ситуаціях;
- ЗК3 здатність спілкуватися державною мовою як усно, так і письмово;

ЗК5 – здатність до пошуку, оброблення та аналізу інформації з різних джерел;

ЗК6 – здатність виявляти, ставити та вирішувати проблеми;

ЗК8 – здатність працювати автономно;

### *Спеціальні (фахові) компетентності:*

ФК1 – здатність вирішувати практичні задачі із застосуванням систем автоматизованого проектування і розрахунків (САПР);

ФК2 – здатність вирішувати практичні задачі із залученням методів математики, фізики та електротехніки;

ФК7 – здатність розробляти проекти електроенергетичного, електротехнічного та електромеханічного устаткування із дотриманням вимог законодавства, стандартів і технічного завдання;

ФК10 – усвідомлення необхідності постійно розширювати власні знання про нові технології в електроенергетиці, електротехніці та електромеханіці;

#### **Результати навчання відповідно до освітньої програми:**

ПРН6 – застосовувати прикладне програмне забезпечення, мікроконтролери та мікропроцесорну техніку для вирішення практичних проблем у професійній діяльності;

ПРН17 – розв'язувати складні спеціалізовані задачі з проектування і технічного обслуговування електромеханічних систем, електроустаткування електричних станцій, підстанцій, систем та мереж;

ПРН18 – вміти самостійно вчитися, опановувати нові знання і вдосконалювати навички роботи з сучасним обладнанням, вимірювальною технікою та прикладним програмним забезпеченням.

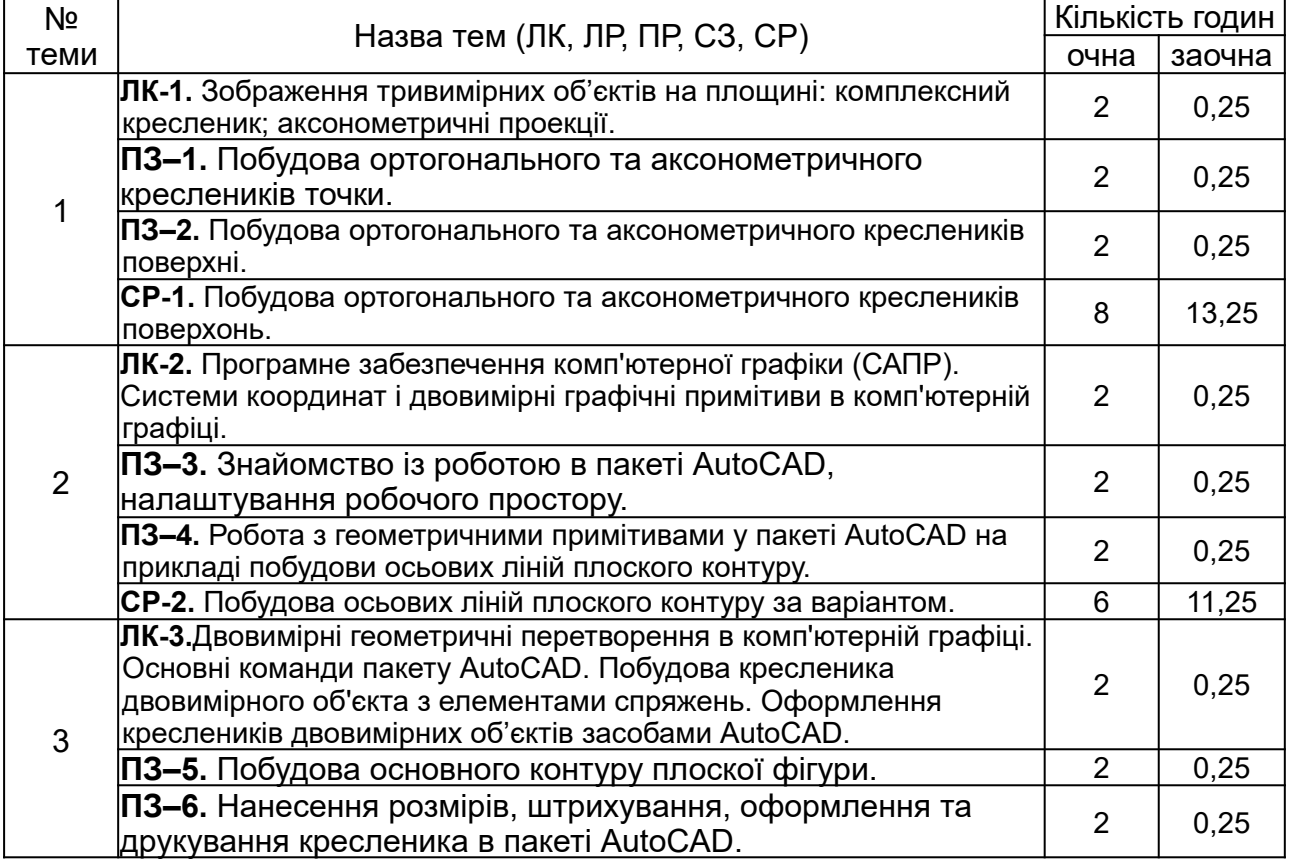

### **Тематичний план**

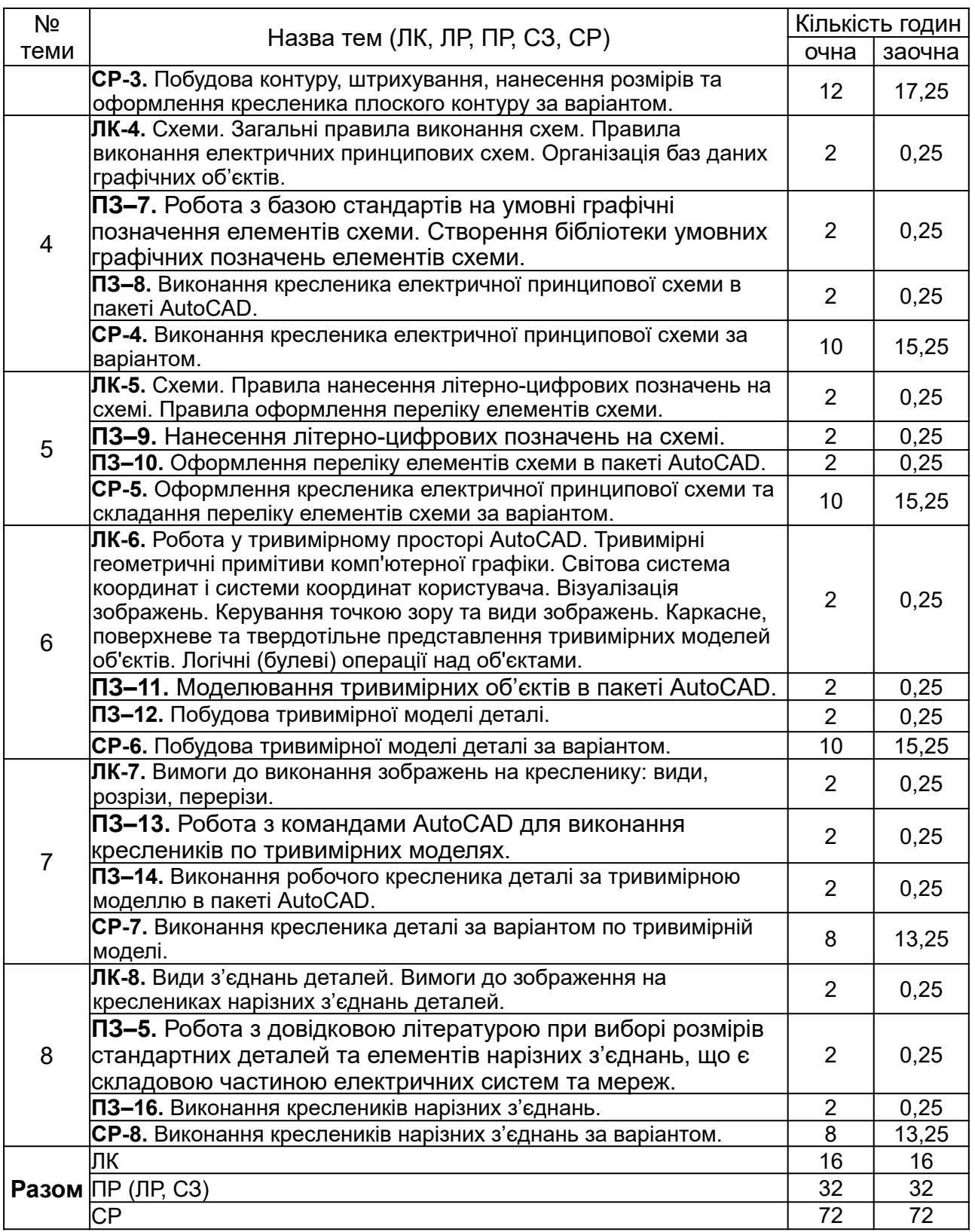

# **Індивідуальне навчально-дослідне завдання** (за наявності): -- **Методи навчання:**

- МН1 словесний метод (пояснення, дискусія, бесіда тощо);
- МН2 практичний метод (практичні заняття);
- МН3 наочний метод (метод ілюстрацій, метод демонстрацій);
- МН4 робота з довідниковою літературою;
- МН5 самостійна робота.

МН6 – проблемно-пошукові (виконання індивідуальних завдань) **Система оцінювання та вимоги:**

### **Поточна успішність**

**1** Поточна успішність здобувачів за виконання навчальних видів робіт на навчальних заняттях і за виконання завдань самостійної роботи оцінюється за допомогою чотирибальної шкали оцінок з наступним перерахуванням у 100-бальною шкалу. Під час оцінювання поточної успішності враховуються всі види робіт, передбачені навчальною програмою.

**1.1** Лекційні заняття оцінюються шляхом визначення якості виконання конкретизованих завдань.

**1.2** Практичні заняття оцінюються якістю виконання контрольного або індивідуального завдання, виконання та оформлення практичної роботи.

**1.3** Лабораторні заняття оцінюються якістю виконання звітів про виконання лабораторних робіт.

**1.4** Семінарські заняття оцінюються якістю виконання індивідуального завдання/реферату.

**2** Оцінювання поточної успішності здобувачів вищої освіти здійснюється на кожному практичному занятті (лабораторному чи семінарському) за чотирибальною шкалою («5», «4», «З», «2») і заносяться у журнал обліку академічної успішності.

– «відмінно»: здобувач бездоганно засвоїв теоретичний матеріал, демонструє глибокі знання з відповідної теми або навчальної дисципліни, основні положення;

– «добре»: здобувач добре засвоїв теоретичний матеріал, володіє основними аспектами з першоджерел та рекомендованої літерату ри, аргу ментовано викладає його; має практичні навички, висловлює свої міркування з приводу тих чи інших проблем, але припускається певних неточностей і похибок у логіці викладу теоретичного змісту або при аналізі практичного;

– «задовільно»: здобувач в основному опанував теоретичні знання навчальної теми, або дисципліни, орієнтується у першоджерелах та рекомендованій літерату рі, але непереконливо відповідає, плутає поняття, невпевнено відповідає на додаткові питання, не має стабільних знань; відповідаючи на питання практичного характеру, виявляє неточність у знаннях, не вміє оцінювати факти та явища, пов'язувати їх із майбутньою професією;

– «незадовільно»: здобувач не опанував навчальний матеріал теми (дисципліни), не знає наукових фактів, визначень, майже не орієнтується в першоджерелах та рекомендованій літературі, відсутнє наукове мислення, практичні навички не сформовані.

**3** Підсумковий бал за поточну діяльність визнається як середньоарифметична сума балів за кожне заняття, за індивідуальну роботу, поточні контрольні роботи за формулою:

$$
K^{nomov} = \frac{K1 + K2 + \dots + Kn}{n},
$$

де  $\left\vert K^{nomov} \right\rangle$  – підсумкова оцінка успішності за результатами поточного контролю;  $K1, K2, ..., Kn$  – оцінка успішності  $n$ -го заходу поточного контролю;

 $\mathcal{U}$  – кількість заходів поточного контролю.

Оцінки конвертуються у бали згідно шкали перерахунку (таблиця 1).

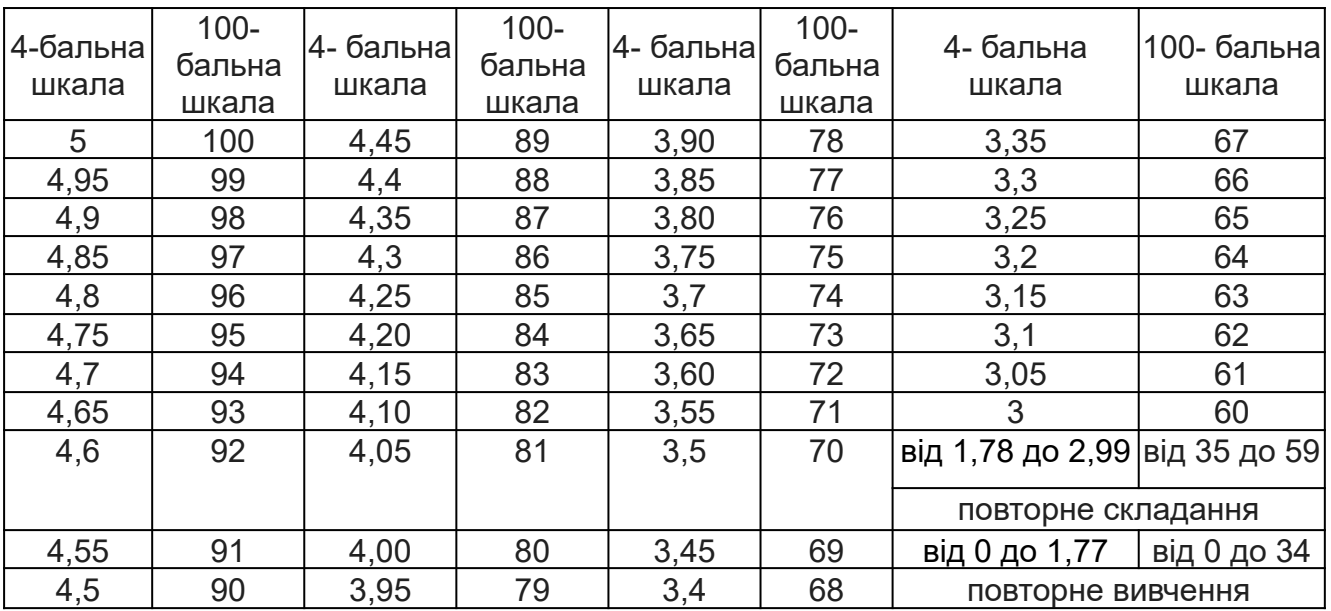

**Таблиця 1** – Перерахунок середньої оцінки за поточну діяльність у багатобальну шкалу

### **Підсумкове оцінювання**

**1** Здобувач вищої освіти отримує залік на останньому занятті з дисципліни за результатами поточного оцінювання. Середня оцінка за поточну діяльність конвертується у бали за 100-бальною шкалою, відповідно до таблиці перерахунку (таблиця 1).

Здобувачі вищої освіти, які мають середню поточну оцінку з дисципліни нижче ніж «3» (60 балів), на останньому занятті можуть підвищити свій поточний бал шляхом складання тестів з дисципліни.

Оцінювання знань здобувачів шляхом тестування здійснюється за шкалою:

– «Відмінно»: не менше 90 % правильних відповідей;

– «Дуже добре»: від 82 % до 89 % правильних відповідей;

– «Добре»: від 74 % до 81 % правильних відповідей;

– «Задовільно»: від 67 % до 73% правильних відповідей;

– «Задовільно достатньо»: від 60 % до 66 % правильних відповідей;

– «Незадовільно»: менше 60 % правильних відповідей.

**2** Умовою отримання заліку є:

– відпрацювання всіх пропущених занять;

– середня поточна оцінка з дисципліни не нижче «3» (60 балів).

**3** За виконання індивідуальної самостійної роботи та участь у наукових заходах здобувачам нараховуються додаткові бали.

**3.1** Додаткові бали додаються до суми балів, набраних здобувачем вищої освіти за поточну навчальну діяльність (для дисциплін, підсумковою формою контролю для яких є залік), або до підсумкової оцінки з дисципліни, підсумковою формою контролю для якої є екзамен.

**3.2** Кількість додаткових балів, яка нараховується за різні види індивідуальних завдань, залежить від їх об'єму та значимості:

– призові місця з дисципліни на міжнародному / всеукраїнському конкурсі наукових студентських робіт – 20 балів;

– призові місця з дисципліни на всеукраїнських олімпіадах – 20 балів;

– участь у міжнародному / всеукраїнському конкурсі наукових студентських робіт – 15 балів

– участь у міжнародних / всеукраїнських наукових конференціях студентів та молодих вчених – 12 балів;

– участь у всеукраїнських олімпіадах з дисципліни – 10 балів

– участь в олімпіадах і наукових конференціях ХНАДУ з дисципліни – 5 балів;

– виконання індивідуальних науково-дослідних (навчально-дослідних) завдань підвищеної складності – 5 балів**.**

**3.3** Кількість додаткових балів не може перевищувати 20 балів.

**4** Результат навчання оцінюється *(обрати потрібне)*:

– за двобальною шкалою (зараховано/не зараховано) згідно з таблицею 2;

– за 100-бальною шкалою (для диференційованого заліку) згідно з таблицею 3.

Підсумкова оцінка разом з додатковими балами не може перевищувати 100 балів.

**Таблиця 2** – Шкала переведення балів у національну систему оцінювання

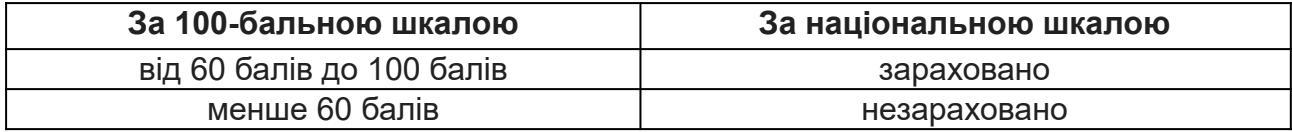

**Таблиця 3** – Шкала оцінювання знань здобувачів за результатами підсумкового контролю з навчальної дисципліни

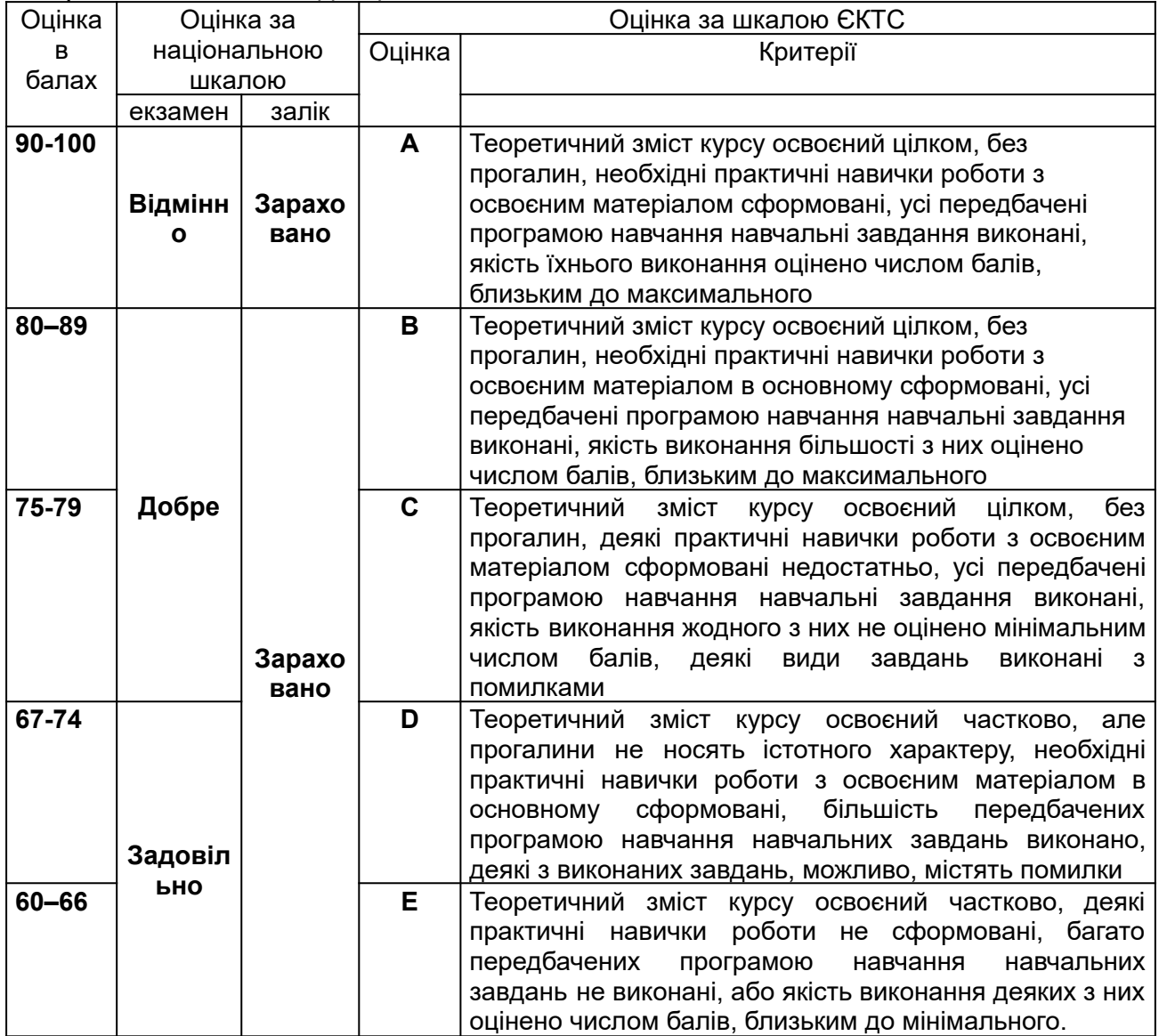

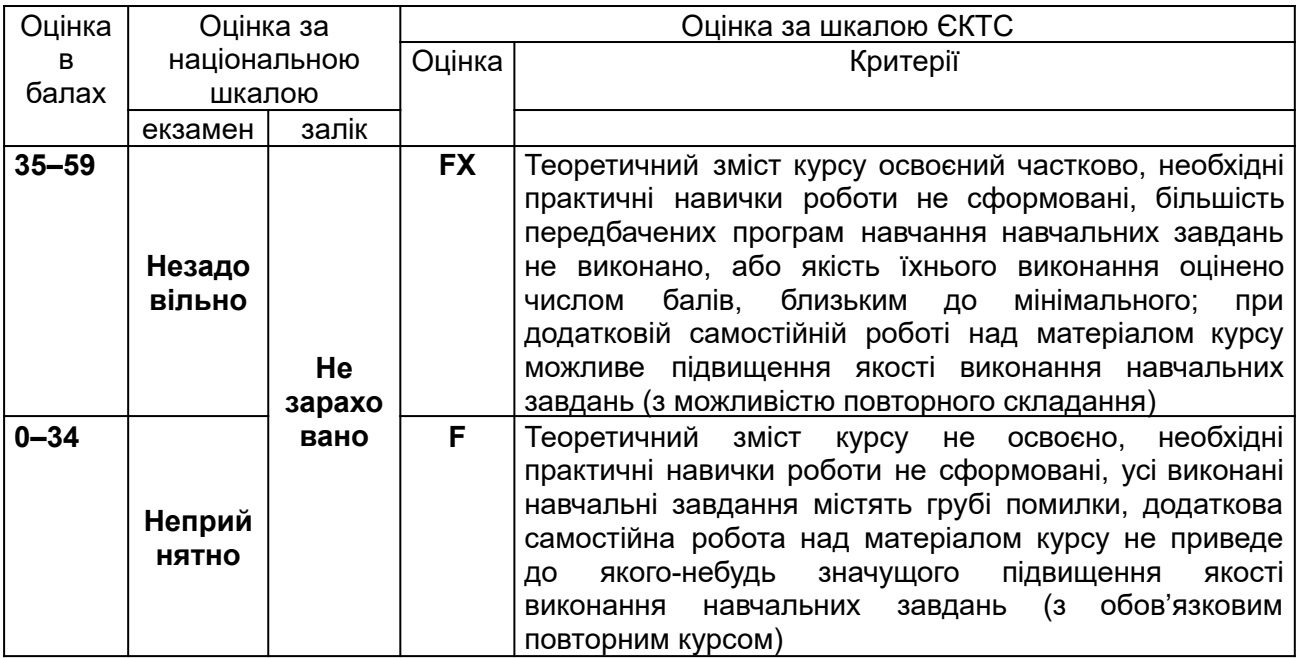

# **Політика курсу:**

– курс передбачає роботу в колективі, середовище в аудиторії є дружнім, творчим, відкритим до конструктивної критики;

– освоєння дисципліни передбачає обов'язкове відвідування лекцій і практичних занять, а також самостійну роботу;

– самостійна робота передбачає вивчення окремих тем навчальної дисципліни, які винесені відповідно до програми на самостійне опрацювання, або ж були розглянуті стисло;

– усі завдання, передбачені програмою, мають бути виконані у встановлений термін;

– якщо здобувач вищої освіти відсутній на заняттях з поважної причини, він презентує виконані завдання під час самостійної підготовки та консультації викладача;

– курсова робота повинна бути захищена не пізніше, ніж за тиждень до початку екзаменаційної сесії *(вказується за наявності)***;**

– під час вивчення курсу здобувачі вищої освіти повинні дотримуватись правил академічної доброчесності, викладених у таких документах: «Правила академічної доброчесності учасників освітнього процесу ХНАДУ» ([https://www.khadi.kharkov.ua/fileadmin/P\\_Standart/pologeniya/stvnz\\_67\\_01\\_dobroch\\_1.p](https://www.khadi.kharkov.ua/fileadmin/P_Standart/pologeniya/stvnz_67_01_dobroch_1.pdf) [df\)](https://www.khadi.kharkov.ua/fileadmin/P_Standart/pologeniya/stvnz_67_01_dobroch_1.pdf), «Академічна доброчесність. Перевірка тексту академічних, наукових та кваліфікаційних робіт на плагіат» ([https://www.khadi.kharkov.ua/fileadmin/P\\_Standart/pologeniya/stvnz\\_85\\_1\\_01.pdf](https://www.khadi.kharkov.ua/fileadmin/P_Standart/pologeniya/stvnz_85_1_01.pdf)), «Морально-етичний кодекс учасників освітнього процесу ХНАДУ ([https://www.khadi.kharkov.ua/fileadmin/P\\_Standart/pologeniya/stvnz\\_67\\_01\\_MEK\\_1.pdf\)](https://www.khadi.kharkov.ua/fileadmin/P_Standart/pologeniya/stvnz_67_01_MEK_1.pdf). – у разі виявлення факту плагіату здобувач отримує за завдання 0 балів і повинен

повторно виконати завдання, які передбачені у силабусі;

– списування під час контрольних робіт та екзаменів заборонені (в т.ч. із використанням мобільних пристроїв). Мобільні пристрої дозволяється використовувати лише під час он-лайн тестування.

**Рекомендована література:** *(література не пізніше 10 років, окрім 1 фундаментального класичного підручника або монографії)*

1. Михайленко В.Є. Інженерна та комп'ютерна графіка / В.Є. Михайленко, В.В. Ванін, С.М. Ковальов, за ред. В.Є. Михайленка. Підручник. – К.: Каравела, 2018. – 288 с.

2. Моделювання дво- та тривимірних об'єктів з використанням пакету AutoCAD (посібник та завдання з курсу «Комп'ютерна графіка» для студентів технічних спеціальностей; електронне видання) / О.В. Черніков, О.О. Назарько, Н.М. Подригало. – Навчальне видання – Харків: ХНАДУ, 2020. - 128 с.

3. Yasser Shoukry, Jaiprakash Pandey. Practical Autodesk AutoCAD 2021 and AutoCAD LT 2021: A no-nonsense, beginner's guide to drafting and 3D modeling with Autodesk AutoCAD. Packt Publishing, 2020. – рp. 828.

4. James A. Leach, Shawna Lockhart. AutoCAD 2022 Instructor 1st Edition. SDC Publications, 2021. – рp. 1300.

# **Додаткові джерела:**

1. Дистанційний курс-ресурс: <https://dl2022.khadi-kh.com/course/view.php?id=3485>

2. Сайт Autodesk: https://www.autodesk.com/learn

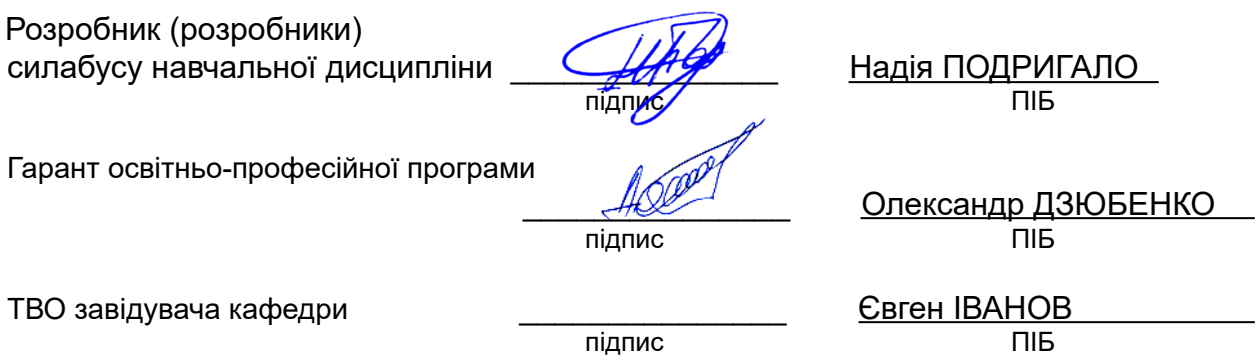